$T+3$ 

**五、新股中签率怎么计算?最好能举个例子.**

**电脑上股票怎么一键申购:在电脑上按那个键买股票-**

F12

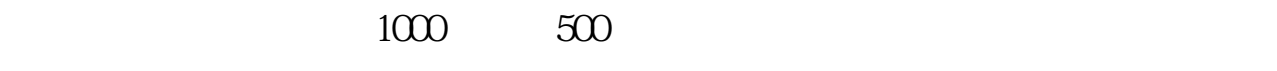

 $1000$ 

 $2000$ 

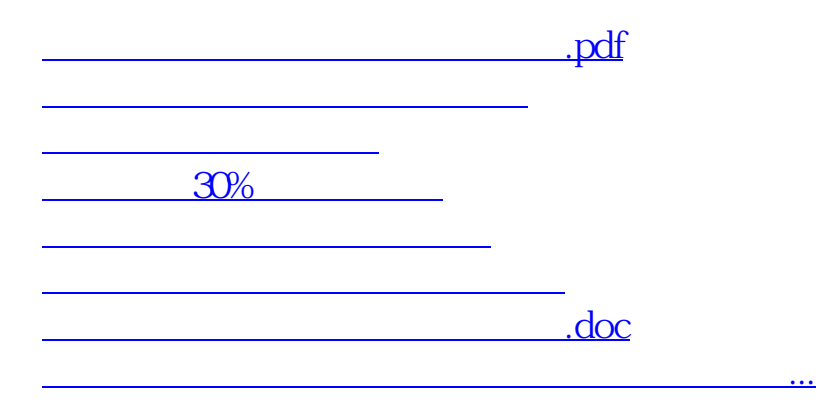

<https://www.gupiaozhishiba.com/chapter/67908341.html>